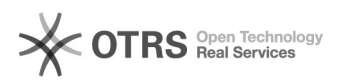

## Liberação de acesso

## 02/05/2024 19:55:25

## **Imprimir artigo da FAQ**

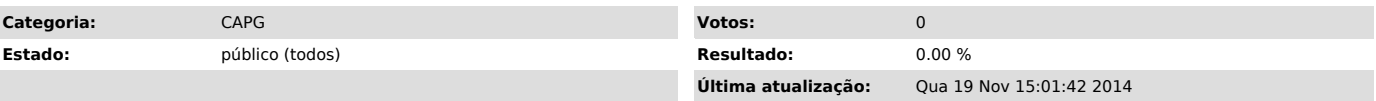

*Problema (público)*

Como faço para solicitar liberação de acesso ao sistema CAPG, sendo eu um servidor técnico-administrativo da UFSC?

*Solução (público)*

A liberação de acesso deve ser solicitada seguindo o procedimento descrito em http://setic.ufsc.br/sistemas-academicos/